# $C++$

- bred användning inom programvaruindustrin
	- tillgängligt överallt
	- generellt
	- effektiv kod
	- god kontroll över minnesanvändning
- ny standard 2011  $C_{++}11$ 
	- mindre revision planerad till senare delen av 2014 C++14
	- större revision planerad till 2017 C++1y
	- stort fokus på ytterligare generalisering och förenklad användning

# Imperativ programmering (Fö 1–2)

Imperativ programmering är i många språk grunden för kodning av algoritmer – även i objektorienterade programmeringsspråk.

• *variabler –* används för att lagrar värden

**int**  $x \{ 0 \}$ ; **int**  $x = 0$ ;

- –deklareras med *namn* och *datatyp* – *deklarationssats*
- datatypen bestämmer *värdemängd* och tillåtna *operationer*
- en *konstant* kan ses som en variabel som måste *initieras* och sedan inte kan ändras
- även variabler och konstanter av enkel typ kallas *objekt* i C++
- *tilldelning* den grundläggande imperativa operationen

 $x = 1$ ;

- –ger en variabel ett nytt värde – *tilldelningsuttryck*, *tilldelningssats*
- inte tillåtet för konstanter
- *sats* den minsta fristående konstruktionen i ett program
- de tre *strukturprimitiverna* med dessa kan alla slags sekventiella program konstrueras
	- *sekvens* **{** sammansatt sats; block **}**
	- *val* (**if**, **switch**)
	- *repetition* (**while**, **do**, **for**)
- *funktion* grundläggande konstruktion för att strukturera och återanvända programkod
- *in- och utmatning –* typisk *standardbiblioteksprogramvara*

### Ett första programexempel

```
// Det klassiska C-programmet i C++-tappning
```

```
#include <iostream> // inkluderingsdirektiv
int main() // funktionen main finns i alla C++-program
{
  std::cout << "Hello, world" << std::endl;
  return 0;}
```
- stort standardbibliotek
	- åtkomst genom inkludering av de delar som programmet utnyttjar
	- $\equiv$ alla standardbiblioteksnamn kapslas i standardnamnrymden std
- Översättningsmodell:

```
källkod -> preprocessor -> kompilator -> länkare -> körbart program (a.out)
```

```
g++ hello.cc
```
# Enkel in- och utmatning – strömbiblioteket

```
#include <iostream>
#include <iomanip>
using namespace std; // öppna standardnamnrymden std
int main()
{
   int i;
   cout << "Skriv ett heltal < 1000: ";\sin \gg i;cout << "Det var " << setw(3) << i << endl;
}
```
- strömbiblioteket kan hantera in- och utmatning av alla grundläggande datatyper samt strängar
- standardströmmar cin och cout samt cerr och clog för speciella syften
- funktioner för in- och utmatning de formaterande operatorerna >> och <<
- olika möjligheter att formatera utskrifter *manipulatorer*

# Programstruktur

Ett enkelt C++-program består av en eller flera funktioner.

```
#include <iostream>
using namespace std;
int max(int x, int y)
\{return (x > y ? x : y);
}
int main()
{
    int i, j;
   cout << "Skriv två heltal: ";\sin \gg i \gg j;auto m = max(i, j);cout << m << " var störst.\n";
   return 0;}
```
# Uppdelning på filer – "file as module"

Program kan delas upp på flera filer, typiskt inkluderingsfiler med datatypdefinitioner och funktionsdeklarationer (\*.h) tillhörande implementeringfiler (\*.cc, \*.cpp, …) med exempelvis funktionsdefinitioner

> // Fil: max.h #**ifndef** MAX\_H #**define** MAX\_H **int** max(**int**, **int**); #**endif**

// Fil: max.cc #**include** "max.h" **int** max(**int** x, **int** y) { **return**  $(x > y ? x : y)$ ; }

- inkluderingsfilen max.h innehåller det som behövs för att kompilera max.cc
- en *inkluderingsgard* ska alltid finnas i en inkluderingsfil skyddar mot upprepad inkludering
	- en *deklaration* kan förekommer flera gånger genererar ingen kod
	- en *definition* som förekommer mer än en gång ger kompileringsfel (gäller ej mallar, template)

# Uppdelning på filer – "file as module" (forts.)

```
// Fil: test.cc
#include <iostream>
#include "max.h"
using namespace std;
int main()
{
    …
    auto m = max(i, j);
    …
}
```
- inkluderingsfilerna iostream och max.h innehåller det som behövs för att kompilera max.cc
- för att skapa det körbara programmet behövs även definitionen för max kompilering:

```
g++ test.cc max.cc eller stegvis: g++ -c test.cc
                                       q++ -c max.cc
                                       g++ test.o max.o
```
# Datatyper *i* C<sub>++</sub>

*Variabler* och *konstanter* används för att hantera värden – fungerar som behållare för värden.

Deklareras med namn och en datatyp – traditionell syntax:

**char** c; // *teckenvariabel*<sup>c</sup>  $int i = 1$ ; i = 1 ; // *heltalsvariabel* i *som initieras till 1* **const double** PI = 3.14; // *flyttalskonstant* PI

Alternativ syntax i C++11 för att initiera – den mest generella syntaxen:

```
int i{1};
const double PI{3.14};
```
Ytterligare en variant från C++98 – ibland måste denna användas för klasser med lite speciella konstruktorer:

```
int i(1);
const double PI(3.14);
```
Två huvudkategorier av datatyper:

- *grundläggande datatyper* ("fundamental types")
	- exempelvis **int**, **double**, **char**, **bool** och lite speciella **void**
- *sammansatta datatyper* ("compound types")
	- exempelvis *klasstyper* (**struct**, **class**), *fält* ("array"), *pekare*, *referenser* och *funktioner*

```
const double PI{3.1415}; // konstant på filnivå – "global" (undvik)
void print_area(double r) // funktionsparameter – initieras av argumentet
{
   const string text{"Arean = "}; // lokal konstant
   cout << text << PI * r * r << endl;
}
int main()
{
   double radius; // lokal variabel
   cout << "Ge en cirkelradie: ";cin >> radius;print_area(radius); // funktionsanrop, parameteröverföring
}
```
- variabler som deklareras på filnivå initieras alltid numeriska variabler nollställs automatiskt om ingen initierare anges
- lokala variabler initieras inte radius har ett odefinierat initialvärde

*Anm.* Datamedlemmar i klasser återkommer vi till.

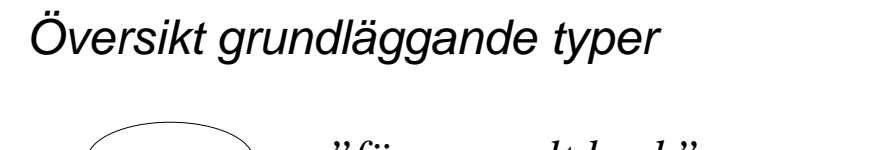

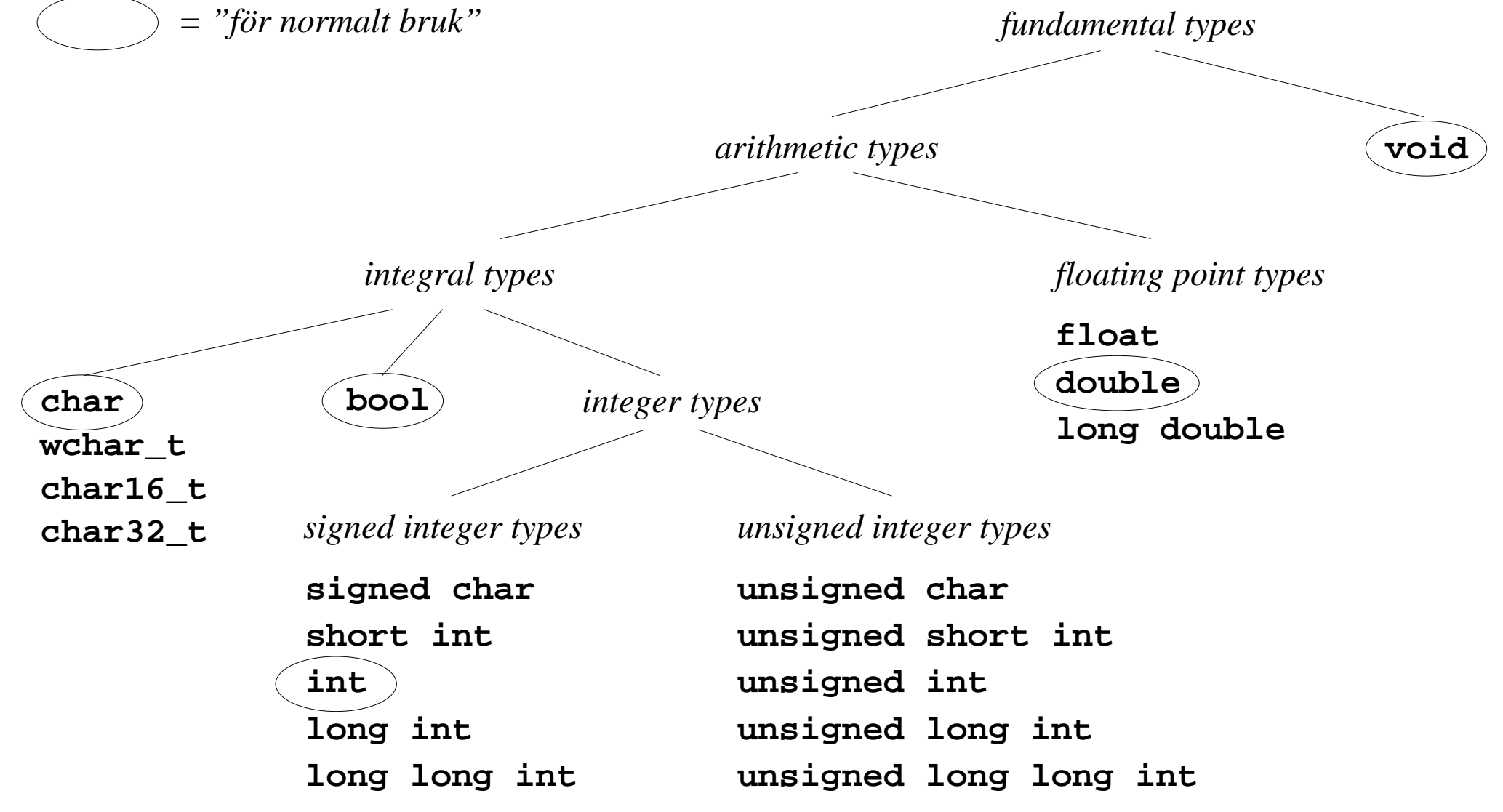

# **Datatypning**

Typlikhet och typomvandling är viktiga egenskaper hos ett programmeringsspråk.

- C++ är ett starkt typat språk
- varje objekt/uttryck har en specifik typ, som ej kan ändras

"Uppluckring" – värden av grundläggande typ kan typomvandlas automatiskt i många sammanhang:

- "*conversions*" omvandlingar som kan leda till problem om man inte är medveten om vad man gör (**int** –> **short int**)
- "*promotions*" säkra omvandlingar (**short int** –> **int**)

Uttrycklig typomvandling kan göras med *typomvandlingsoperatorer*:

**static\_cast**<*till-typ*> $(x)$  till relaterad typ (t.ex. mellan olika aritmetiska typer) **reinterpret\_cast**<*till-typ*> $(x)$  till ej relaterad typ (t.ex. heltal till pekare) **dynamic\_cast**<*till-typ*>(*x*)inom en polymorf klasshierarki (t.ex. från basklasspekare till subklasspekare) **const\_cast**<*till-typ*>(*x*) tar *bort* **const**-het

• dessa kan inte användas hur som helst – kompilatorn kontrollerar!

# Uttryck och operatorer

Möjligheterna att konstruera uttryck är omfattande. Några enkla exempel

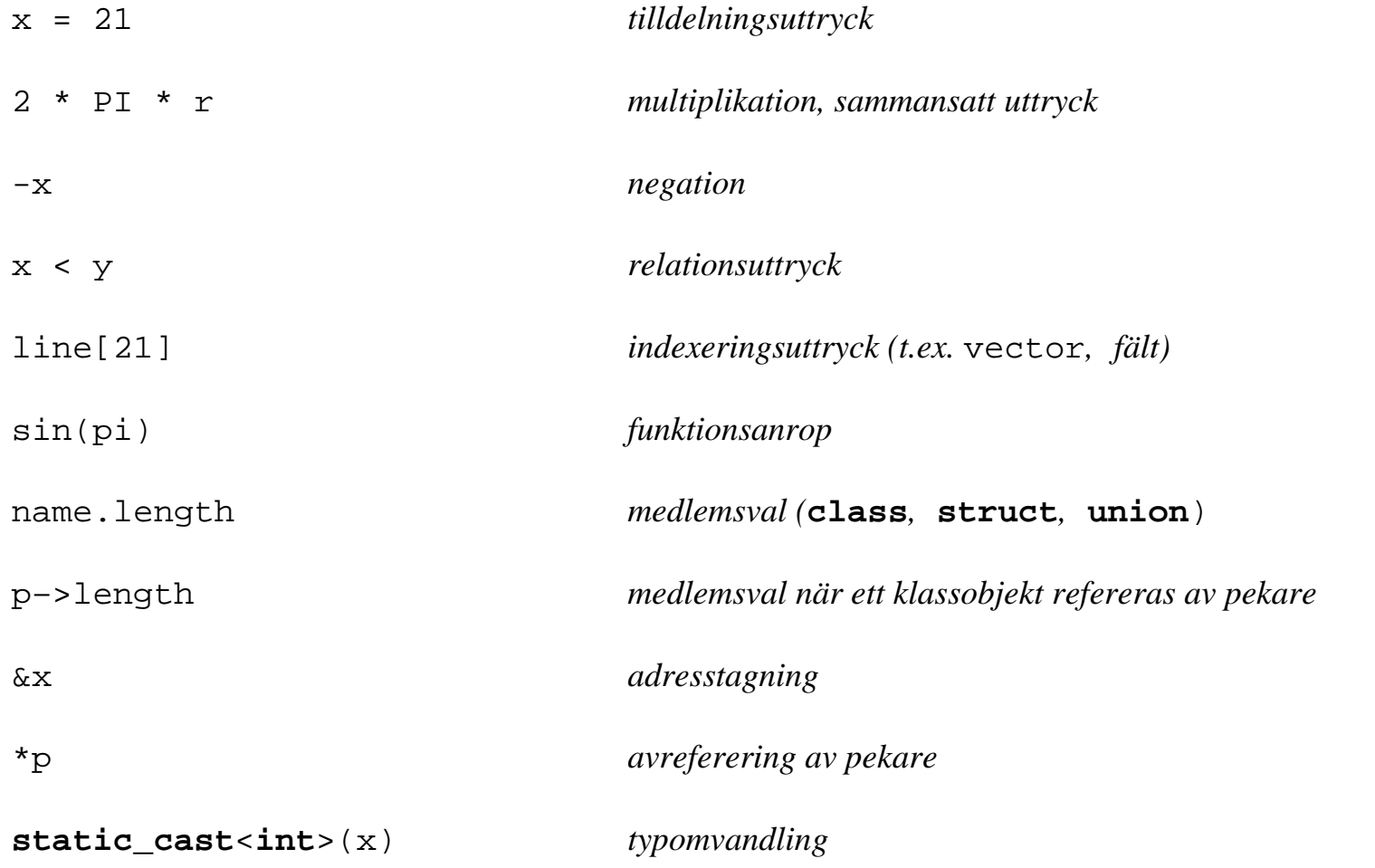

# Sammansatta uttryck – prioritet – beräkningsordning

Då sammansatta uttryck beräknas inverkar flera regler i språket.

- alla operatorer är inordnade i en prioritetshierarki (17-19 nivåer)
- en operator med högre prioritet har företräde jämfört med en operator med lägre prioritet
	- $a + b * c$ *beräknas* a + (b \* c)
- då operatorerna i ett sammansatt uttryck har samma prioritet gäller den aktuella nivåns beräkningsriktning, *associativitet* (*höger –>vänster* eller *vänster–>höger*)

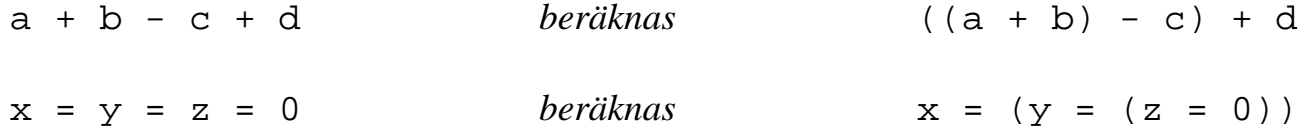

• parenteser kan användas för att ge en annan beräkningsordning

 $(a + b) * c$ 

• beräkningsordningen för *operander* är i de flesta fall ospecificerad, liksom beräkningsordningen för funktionsargument

 $x + y - \text{fun}()$ 

–se upp med funktioner som har sidoeffekter (fun kanske ändrar på x och y i det fördolda)

### Satser

Det finns ett flertal olika slags satser:

- sammansatt sats, blocksats  $\{ \dots \}$
- deklarationssatser
- uttryckssatser *uttryck*;

```
{ // sammansatt sats
   int i i
                            i ; // deklarationssatser
   int j{0};
   i = j + 1; // uttryckssats (tilldelningsuttryck följt av semikolon)
   …
}
```
- selektionssatser **if**, **switch**
- repetitionssatser (iterationssatser) **while**, **do**, **for**
- hoppsatser **return**, **break**, **continue**, **goto**

### If-satsen

Villkorsstyrt val av alternativa programavsnitt.

```
int main()
{
   int x, y;
   cout << "Ge två heltal: ";\sin \gg x \gg y;cout << "Det största värdet är ";if (x > y)cout << x << endl;
   elsecout << y << endl;
}
```
- *styrvillkoret* mellan parenteserna beräknas först, **true** eller **false**
- om värdet är **true** utförs satsen mellan **if** och **else**
- om värde är **false** utförs satsen efter **else**
- **else**-grenen är valfri (används endast vid behov) enkel **if**-sats
- om uttrycket inte är ett **bool**-uttryck kan automatisk typomvandling komma att ske

**if** (x = y) … // *en klassiskt felskrivning*

# Blocksats – om mer än en sats ska finnas där syntaxen säger "sats"

```
if (top > 0){
   top = top - 1;return stack[top];
}
else{
   cout << "Stacken är tom\n";
   throw stack_error; // ett undantag kastas – en passande hanterare letas upp
}
```
- satserna inom ett block utgör en *sekvens* de utförs i den ordning de skrivits
- behovet av blocksatsen gäller för samtliga styrsatser
- man bör alltid använda block i villkors- och iterationssatser

### Switch-satsen

Ett *mångförgrenat* val styrt av ett *heltalsuttryck*.

```
int main()
{
    char c;
   cout \langle "Välj j = JA, n = NEJ: ";
    cin >> c;
   switch (c)
    {
       case 'j':
       case 'J':cout << "Du har valt JA";
          break;case 'n':
       case 'N':cout << "Du har valt NEJ";break;default:cout << "Fel val!";
          break;}
```
}

### Switch-satsen, forts.

- *styruttrycket* beräknas
	- ska vara ett **int**-kompatibelt uttryck **char** omvandlas automatiskt till **int**
- om det finns en **case** med samma värde fortsätter exekveringen efter denna **case**
- om ingen **case** passar utförs **default**
	- **default** behöver inte placeras sist men det är mest logiskt så
- **break** avbryter exekveringen av **switch**, liksom om exekveringen når avslutande '}'
- varning för "fall-through"!

### While-satsen

While-satsen är en *förtestad*, *villkorsstyrd* repetition.

```
int main()
{
    int sum{0};
    int x;
   while (cin \gt; x){
        sum = sum + x;
    }
    cout << "summa = " << sum << endl;
}
```
- styruttrycket beräknas först
	- om **true** utförs satsen/satsblocket, varefter styruttrycket åter beräknas
	- **while**-satsen avbryts då styruttrycket blir **false**

### Do-satsen

Do-satsen är en *eftertestad*, *villkorsstyrd* repetition.

```
int main()
{
    int x;
   do{
       cout << "Skriv ett heltal: ";cin >> x;
       cout << "Du skrev " << x << endl;
    }
   while (x > 0);
}
```
- satsen/satsblocket mellan **do** och **while** utförs
- styruttrycket mellan parenteserna efter **while** beräknas
	- om styruttrycket är *falskt* avbryts **do**-satsen och satsen efter utförs
	- om styruttrycket är *sant,* upprepas från första punkten ovan

### For-satsen

Den "vanliga" for-satsen är en *förtestad*, *villkorsstyrd* repetition.

```
int main()
{
   int sum{0};
   for (int i = 1; i \le 10; +i)
   {
       sum = sum + i}
   cout << "Summan av 1, 2,… 10 är " << sum << endl;
}
```
- *initieringssatsen* beräknas variabeln i deklareras och nollställs
- *styrvillkoret* beräknas om *falskt* avslutas **for**-satsen
- satsen/satserna som hör till **for**-satsen utförs
- sista uttrycket i **for**-satsens styrdel utförs i räknas upp med 1 varefter styrvillkoret åter beräknas
- konstruktionen av styrningen ovan kan kategoriseras som en "räknarstyrd repetition"

### Intervallstyrd for-sats

Om det man vill iterera över är någon form av **intervall** – *container*, *fält*, *initierarlista*, …

```
int x[]{ 1, 2, 3, 4, 5, 6, 7, 8, 9 }; // fält med 9 initierade element
for (auto i : x) // motsvarar: for (int i : x)
{
  cout << i << '\n'; // i är en kopia av ett element ix
}
for (auto& i : x) // motsvarar: for (int& i : x)
{
  i = 2 * i; // i är en referens till ett element ix
}
```
#### Om x är

- ett *fält* (som ovan) kommer **for**-satsen att stega från första till (förbi) sista elementet
- av *klasstyp* ska medlemsfunktionerna begin() och end() finnas som returnerar pekare/iteratorer till första resp. förbi sista elementet
- av annan typ ska det finnas vanliga funktioner begin() och end() som returnera pekare/ iteratorer till första resp. förbi sista elementet

#### Semantiskt hanteras styrvariabeln i som en lokal variabel *inuti* satsdelen

- återskapas och initieras i varje varv
- nödvändigt för fallet då i är en *referens* en referens måste alltid initieras då den skapas och kan inte tilldelas nytt värde

### **Hoppsatser**

Det finns fyra former av hoppsatser i C++:

- **goto**
	- innebär hopp till ett namngivet läge i programmet
	- undantagshantering (exception) har eliminerat en klassisk användning av **goto**
- **return**
	- returnerar från funktion
	- **return** *uttryck* för funktioner som ska returnera ett objekt
	- enbart **return** för funktioner som returnerar **void**
	- en funktion som når sitt slut utan att passera en **return**-sats returnerar automatiskt fatalt om ett värde ska returneras!
- **break**
	- avbryter **for**, **while**, **do** och **switch**
	- exekveringen fortsätter efter satsen ifråga
	- nödvändig i **switch**
	- använd med omdöme i repetitionssatser bör medföra en påtaglig förenkling
- **continue**
	- medför att hopp till slutet av satsdelen i en **for**, **while** eller **do**
	- för en **while** eller **do**-sats innebär det att exekveringen hoppar till styruttrycket
	- för en **for**-sats innebär det att exekveringen hoppar till det tredje delen i styrhuvudet och sedan till styruttrycket
	- använd med omdöme

# Funktionsdefinition och funktionsdeklaration

• Funktionsdefinition

```
double mean(double x, double y)
{
   return ((x + y) / 2);
}
```
- kod genereras
- det får bara finnas en definition
- Funktionsdeklarationer

```
double mean(double x, double y);
```

```
double mean(double, double);
```
- ingen kod genereras anger bara att mean ska vara namnet på en funktion med en viss signatur
- –det får finnas flera sådana deklarationer
- kan användas av kompilatorn för att kontrollera funktionsanrop
- definitionen (i kompilerad form) måste finnas tillgänglig vid länkningen

## Parameteröverföring

*Värdeöverföring* – "*call by value*" – argumentets *värde* kopieras till parametern

```
int max(int x, int y)
{
   return (x > y ? x : y);
}
```
*Referensöverföring* – "*call by reference*" – parametern kommer att referera till (vara ett annat namn för) argumentet

```
– lvalue reference
```

```
void swap(int& x, int& y)
\{const int \cdot old_x{x};
   x = yy = old xi}
```
– *rvalue reference* – parameterns innehåll kan "stjälas" (flyttsemantik), argumentet nollställs

```
void fun(vector<int>&& v);
```
*Överföring som konstant referens* – för att undvika onödig kopiering av objekt av komplicerad typ

```
void print(const vector<int>& v);
```
# Defaultargument för funktionsparametrar

Används om inget motsvarande argument ges i ett anrop.

```
int increment(int value, int amount = 1)
{
    return value + amount;
}
```
Anrop:

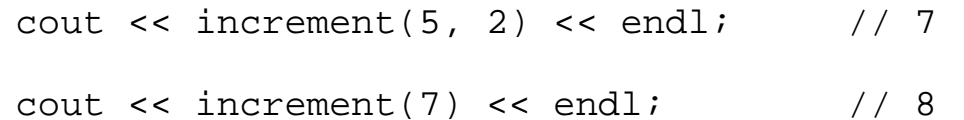

# Överlagring av funktioner

Flera funktioner kan ges samma namn.

```
void print(int value);
```

```
void print(double value);
```

```
void print(const string& s);
```
Kompilatorn väljer den överlagring som passar argumenttypen bäst.

```
print(4711); // 4711 är int
```
Överlagring som alternativ till defaultargument (se exemplet på föregående sida)

```
int increment(int value)
{
   return value + 1;}
int increment(int value, int amount)
\{return value + amount;}
```
• två nästan identiska definitioner – i detta fall är defaultargument att föredra

### Sammansatta datatyper

Sammansatta datatyper kan konstrueras på många sätt – några exempel:

• *fält* ("*array*") är indexerade datatyper bestående av objekt av samma typ – använd hellre std::vector eller std::array

**int** a[100] *Typen för a justeras ibland till* **int**\*

• *pekare* till objekt av en viss typ

**int**\* p

• *referens* till objekt av en viss typ – den med ett & kallas *lvalue-referens* – vi väntar med *rvalue-referens* (&&)

**int**& r

• *klass* (**class** och **struct**) som består av objekt av olika typ, även funktioner

```
struct point
{
   int x;int y;
};
```
• *funktioner* har parametrar av olika typer och returnerar **void** (inget) eller ett objekt av en viss typ

```
int max(int x, int y) Typ: int (int, int)
```
Sammansatta datatyper kan kombineras på olika sätt för att konstruera komplexa datatyper och datastrukturer.

### Pekare – \*

Pekarobjekt kan innehålla minnesadresser till andra objekt.

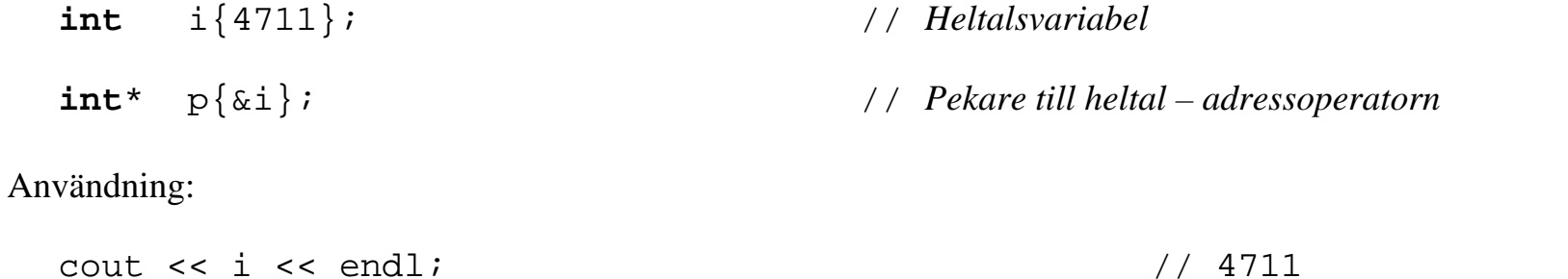

cout << p << " -> " << \*p; // 0xeffff828 -> 4711

Med adressoperatorn & kan man bl.a. få adressen till

• en variabel eller konstant, ett element i ett fält, en komponent i en post, …

Avrefereringsoperatorn \* är dess "invers", "avrefererar" en pekare

• uttrycket ger det objekt som en pekare/adress anger

Pekare är viktiga komponenter för att skapa dynamiska datastrukturer – mer om det senare.

### Referenser

Det finns två slags referenser i C++ – *lvalue-referenser* (&) och *rvalue-referenser* (&&). **int** i{4711}; **int**& ir{i}; // *referens till heltal –* ir *blir ett alternativt namn på*<sup>i</sup>

En referens måste *alltid* initieras då den definieras och kan sedan inte ändras.

Möjlig användning (kanske inte så realistiskt):

ir <sup>=</sup> 11147; // *i princip tilldelning av* i cout << ir << "==" << i << endl; // *implicit avreferering*

En form av *alias* – främsta användning är som typ för funktionsparametrar och funktionsreturvärden.

```
void add(int& x, int y)
{
   x = x + yi}
add(i, 21);
```
Undvik jämförelse med pekare – skillnaderna är stora, likheterna små!

### Poststrukturer – struct

Den grundläggande användningen av **struct** är att definiera, framför allt enkla, *posttyper* (inga medlemmar som behöver skyddas)

```
struct Person{
   string name;
   int age;
};
Person p{ "Per Post", 21 }; // initiering med initierarlista
```
Punktoperatorn används för att referera till komponenter:

 $p \cdot a q e = p \cdot a q e + 1 i$ cout  $\lt$  p.name  $\lt$  " är "  $\lt$  p.age  $\lt$  " år. \n";

Det kommer mera längre fram …

### Containrar – vector

#include <vector>

Containrar är datastrukturer för att lagra element av en viss typ – array, deque, forward\_list, list och vector är sekventiella containrar.

- vector har dynamisk kapacitet som utökas vid behov av operationen push\_back(), som sätter in sist.
- indexerbar
- har iteratorer objekt som kan pekar på element i en vector och "vet" hur det tar sig till nästa/föregående element

```
vector<int> v; // initialt tom
int x;
while (cin \gt; x)v.push_back(x); // sätt in sist – kapaciteteten ökas vid behov
for (unsigned i = 0; i \lt v, size(); ++i) // stegning med traditionell indexering
   v[i] = v[i] + 1;for (auto it = v.begin(); it != v.end(); ++it) // stegning med iterator – fungerar som pekare
   *it = *it + 1;
for (auto x : v) \frac{d}{dx} // intervallstyrd – elementens värden ska inte ändras
   cout \langle x \rangle \langle x \ranglefor (auto& x: v) // intervallstyrd – elementens värden ska ändras
   x = 2 * x + 1;
```
# Exempel på operationer på vector

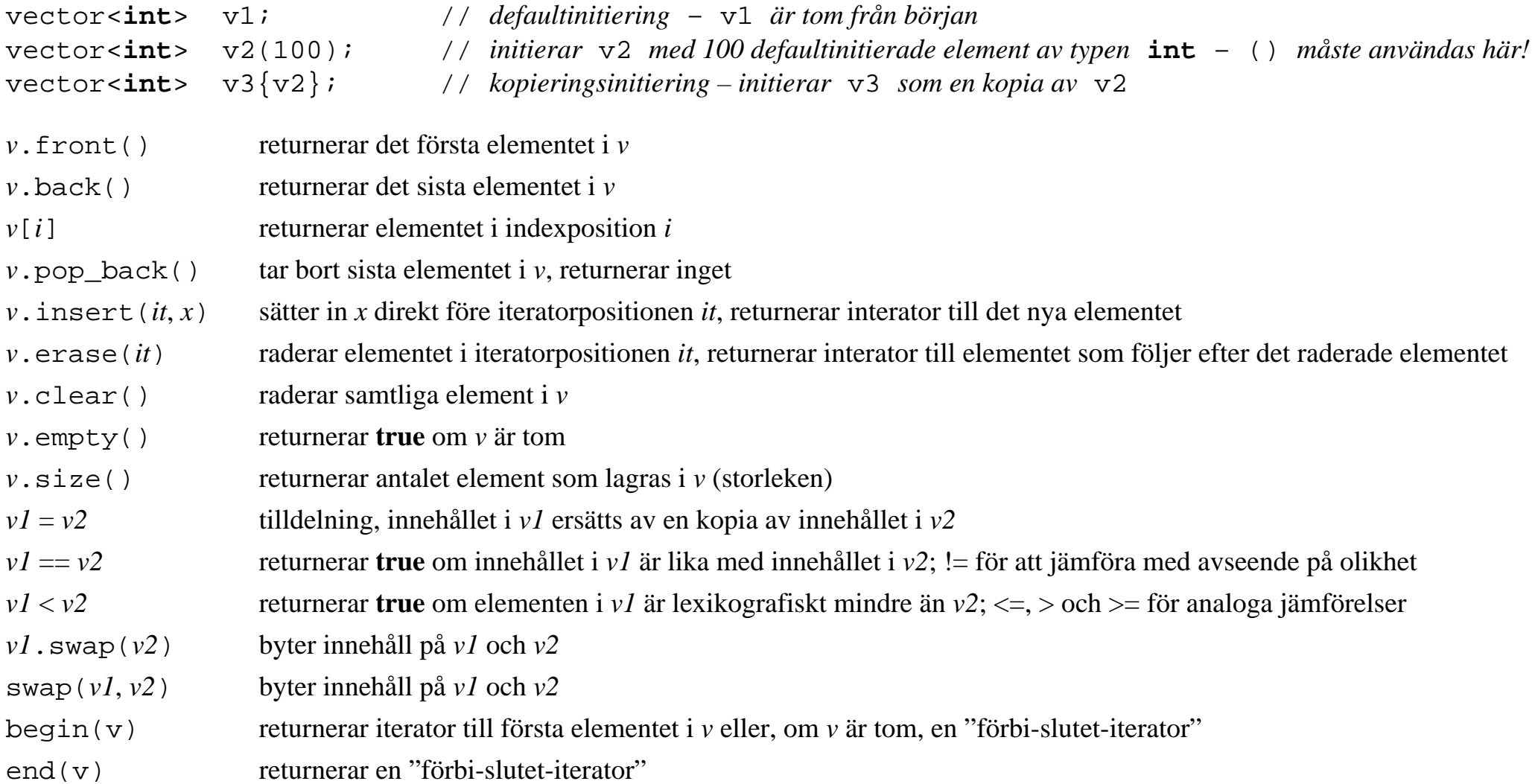

En del funktioner, som insert och erase, finns i flera varianter.

# Exempel: vector med Person-element

```
#include <vector>
#include "Person.h"
using namespace std;
int main()
{
  vector<Person> pv;
  Person p;
  while (getline(cin, p.name, ';')) // Inmatningsformat: förnamn efternamn; ålder
  \{cin >> p.age >> ws; // ws för att nästa getline ska börja läsa från rätt plats i indata
     pv.push_back(p);
  }
  for (auto x : pv)
  {
      cout << x.name << " ar " << x.aqe << " ar.\nn";
  }
```

```
return 0;
```
}

# Länkade datastrukturer – länkad lista: **struct** + pekare

```
struct List_Node
{
   std::string name;
   int age;
   List_Node* next;
};
```
Dynamisk minnestilldelning görs med operatorn **new**:

```
List_Node* p{ new List_Node{"", 0, nullptr} }; // objektet listinitieras (endast för "aggregate")
```
Operatorn -> används för åtkomst till medlemmar:

```
p->name = "Per Post";
p->age = 21; // Samma som (*p).age men det används normalt inte
```
Minne skapat med **new** ska återlämnas med **delete**:

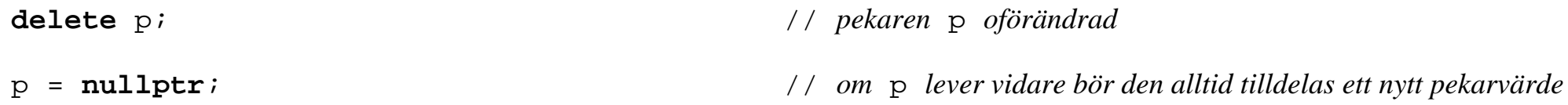

*Anm.* Ett "aggregate" är antingen ett *fält* eller en **struct** med endast publika datamedlemmar, inga egendefinierade konstruktorer, inga basklasser, inga virtuella funktioner och inga initierare för datamedlemmarna (NSDMI; tillåtet i C++14). *Fö 3–6.*

### Aliasdeklaration

Ett sätt att definiera enkla namn för sammansatta typer.

```
struct List_node
{
   std::string name;
   int age;
   List_Node* next;
};
using List = List_Node*; // aliasdeklaration – att slippa asterisken och få ett enkelt namn: List
List head{nullptr}; \frac{1}{2} // deklaration av personlista – head har typ Person*
```
Det enkla namnet List har ofta klara fördelar framför det sammansatta typnamnet List\_Node\*.

**void** insert(List& list, **const** string& name, **int** age); // *i.s.f.* List\_Node\*&

Ett alternativ till aliasdeklarationen ovan är **typedef**-deklaration (före C++11):

**typedef** List\_Node\* List;

 $\left\{ \right\}$ 

}

### Sätta in sist i lista

```
void append(List& list, const string& name, int age)
  auto p = new List_Node{name, age, nullptr}; // typ List_Node*
  if (list == nullptr) // tom lista
  \{list = pireturn;}
```
// *Det finns minst en nod i listan, sök upp den sista noden och länka in den nya noden efter den sista*

```
auto last = list;
                                                 // typ List Node*
while (last->next != nullptr)
\{last = last->next;}
last->next = pi
```
# Strömbiblioteket †

Ett klassbaserat bibliotek för att läsa och skriva strömmar (sekvenser av element av en viss typ, t.ex. tecken).

- Strömtyper (klasser)
	- inströmmar istream, ifstream
	- utströmmar ostream, ofstream
	- in- och utströmmar iostream, fstream
	- strängströmmar istringstream, ostringstream
	- datatyper för att deklarera strömvariabler som kan kopplas till filer för att läsa/skriva sådana
- Operationer för
	- att öppna och stänga strömmar
	- att läsa och skriva strömmar (text, binärt)
	- –att testa strömmars tillstånd (filslut, feltillstånd)
	- –manipulera textströmmar (in- och utmatningsformat, sätta in radslut, strängslut, etc.)

† Sidorna 37–46 gås inte igenom på föreläsning – ingår för kort sammanfattning av grundläggande egenskaper hos strömmar.

### Användning av strömbiblioteket †

Det finns flera inkluderingar som hör till strömbiblioteket, t.ex.

#### #**include** <iostream>

- strömklasserna istream, ostream och iostream
- de fördefinierade standardströmmarna cin, cout, cerr och clog
- manipulatorer utan parametrar, t.ex. endl, noskipws, oct

#### #**include** <iosfwd>

- i stället för <iostream> om man bara använder typdefinitioner i <iostream>
- man kan deklarera exempelvis funktionsparametrar av typ ostream& men inte använda t.ex. cin och cout

#### #**include** <fstream>

- strömklasserna ifstream, ofstream och fstream
- för att hantera filer som strömmar
- fstream inkluderar i sin tur iostream

#### #**include** <sstream>

– strängströmsklasserna istringstream och ostringstream

#### #**include** <iomanip>

– parametriserade manipulatorer, t.ex. setw(10), setprecision(2)

### Skriv- och läsoperatorerna << och >> †

Kan användas på standardströmmarna, filströmmar och strängströmmar för formaterad in- och utmatning.

cout << x;

- används för att *skriva* grundläggande datatyper och strängar på utströmmar
- omvandling från intern representation till textrepresentation

 $\sin$  >>  $\sin$ 

- används för att *läsa* grundläggande datatyper och strängar från inströmmar
- läsning sker på "fritt format"
	- inledande "vita tecken" läses förbi
	- läser sedan tecken så länge tecknet kan ingå i värdet för den typ av variabel inläsningen sker till
	- om inget tecken kan läsas sätts en felflagga (failbit) i strömmen och strömmen låses för vidare läsning (kan låsas upp)
- omvandling från text till interna representation

# Funktioner för att läsa och skriva tecken †

**char** c;

is.get(c);

– läs nästa tecken (ingen förbiläsning av blanka) från inströmmen is till variabeln <sup>c</sup>

is.putback(c);

– lägg tillbaka tecknet i variabeln <sup>c</sup> i inströmmen is

 $c = is.peek()$ 

– hämta nästa tecken i inströmmen is *utan* att ta ut det

is.ignore(255,  $'\n\in'$ )

– läs förbi maximalt 255 tecken i inströmmen is eller till radslut om det inträffar dessförinnan

os.put('A');

– skriv tecknet 'A' i utströmmen os

# Funktioner för att läsa och skriva strängar †

string s;

getline(cin, s);

#### C-strängar

**char** buf[80];

is.read(buf, 80);

– läs 80 tecken från is och lagra i buf

os.write(buf, 20);

– skriv de 20 första tecknen i buf på os

is.getline(buf, 80);

– läs is till *radslut*, eller max 80 tecken (eventuella inledande vita tecken läses normalt förbi)

is.getline(buf, 80, ';');

– läs is tills ett semikolon dyker upp, dock max 80 tecken

## Formatering †

Används för att ange önskat dataformat vid utskrifter. Några exempel:

os.width(*n*);

– sätter fältvidden för nästa, men endast nästa, utskrift på utströmmen os till *<sup>n</sup>* teckens bredd

os.fill(*c*);

– sätter utfyllnadstecknet till *<sup>c</sup>* för os (mellanrumstecken är standard)

os.precision(*p*);

– sätter önskad precision (antalet decimaler för flyttal) till *p* för strömmen os

För var och en av dessa finns en motsvarande parametriserad *manipulator*.

# Manipulatorer †

Det finns två kategorier av manipulatorer.

• Utan parametrar – direkt tillgängliga genom inkludering av iostream, exempel:

ws endl right oct dec hex

• Parametriserade – kräver att även iomanip inkluderas, exempel:

setbase(*b*)

setw(*n*)

setfill(*c*)

setprecision(*p*)

Används med läs- och skrivoperatorer, t.ex.:

cin >> ws >> x; // *läs förbi eventuella vita tecken innan*<sup>x</sup> *läses*

```
cout << setw(20) << right << x << endl; // x ska skrivas ut högerjusterat i fält om 20 positioner
```
Vissa manipulatorers effekt gäller endast för närmast efterföljande strömoperation.

### Statusinformation för strömmar †

Operationer för att kontrollera och hantera tillstånd hos strömmar.

```
!s – returnerar sant om strömmen s är i feltillstånd
if (!cin)
{
    cerr << "Fel i cin" << endl;exit(1);}
```
s.eof() **true** om filslut inträffat för strömmen s

s.fail() **true** om ett mindre allvarligt fel inträffat för strömmen s – s ska kunna återställas med s.clear()

s.bad() **true** om ett allvarligt fel inträffat för strömmen s

s.good() **true** om inga fel inträffat för strömmens

 $s$ .clear() återställer strömmen s till normaltillstånd – ska kunna göras efter s.fail()

Inströmmar kan fås att kasta undantag då något går fel, i stället för att tyst gå i lås:

```
cin.exceptions(ios_base::failbit | ios_base::badbit);
```
Efter detta kommer undantaget ios\_base::failure att kastas om man t.ex. matar in något som ej stämmer med vad som förväntas.

## Filströmmar †

Används för att läsa och skriva filer på sekundärminne.

- ifstream för filströmmas som enbart ska *läsas*
- ofstream för filströmmas som enbart ska *skrivas*
- fstream för filströmmas som ska både *läsas* och *skrivas*
- operationer
	- öppna filström
	- stänga filström
	- positionering i filström
	- allmäna strömoperationer för läsning och skrivning
- inkludera <fstream>

# Öppna och stänga filströmmar †

Två möjligheter att öppna en fil.

• öppna filen direkt i samband med att ett filströmobjekt deklareras.

```
ifstream input("DATA.TXT");
if (! input)
{
   cout << "filen DATA.TXT kunde inte öppnas\n";
   return 1;}
```
• deklarera först filströmmen och öppna sedan filen med operationen open()

```
ifstream input;
...
```

```
input.open("DATA.TXT");
```
En filström stängs med operationen close()

input.close();